# Nuxeo [Platform](./index.html) 5.9.5 Release Notes

## For Users

#### Insert a Video in a Note

Users can now reference a video inside a Note document type. The HTML5 player is used to play the video.

## Photoshop Mime-types Correctly Detected

Missing mime-types for Photoshop were added, improving detection and image processing of those kind of files.

#### MongoDB Backend

MongoDB support is now built-in, you don't need to install a marketplace package. A deep refactoring of low layers happened in Nuxeo so as to be able to support a non-transactionnal repository such as MongoDB. This refactoring was made so as to be able to implement other NoSQL backends in the future, as known as "Document-Based-Storage" inside the platform.

#### REST API improvements

#### Content Enricher

Former Rest Providers have been renamed "Content Enricher" for more clarity. The corresponding necessary contribution was also changed, see upgrade notes.

Two content enrichers were added to the platform:

- ACL: This adds ACLs of the document to the response. It was previously doable using the @ACL web adaptor. Having a Content Enricher for this allows to get in one same call the document and its ACLs.
- Thumbnail: This one adds url of the Thumbnail Picture to the response. You can use it when doing client slide applications.

The Content Enricher [documentation](http://doc.nuxeo.com/x/5wUuAQ) has been updated.

#### New Versioning Header

You can now control whether a minor or major version is created when creating or updating a document via the REST API, using the new "X-Versioning-Option" header, with "MAJOR" or "MINOR" as a value.

#### Elasticsearch

The Elasticseach integration has been improved. More fields are indexed, following the feebdack of first usecases. Furthermore, the documents are now fetched directly from the Elasticsearch index, instead of only fetching the reference then loading the document from the database. This saves many database queries in the result set construction and thus improves peformances.

#### Business Days Management

A plugin implemented at first for a customer project has been generically re-branded as it can be useful in many situations: "Business Days Management" module allows to compute a date

given a delay and the list of holidays for the year. The delay will be added to the start date without counting the week ends and those holidays. See the [nuxeo-business-day-management](https://github.com/nuxeo/nuxeo-business-days-management) GitHub repository, we will come up soon with a post around this topic.

## Generic Video Class Converter

Thanks to this new Video converter, you can add new video conversion formats without having to write custom Java classes. A sample contribution of a new video converter would be:

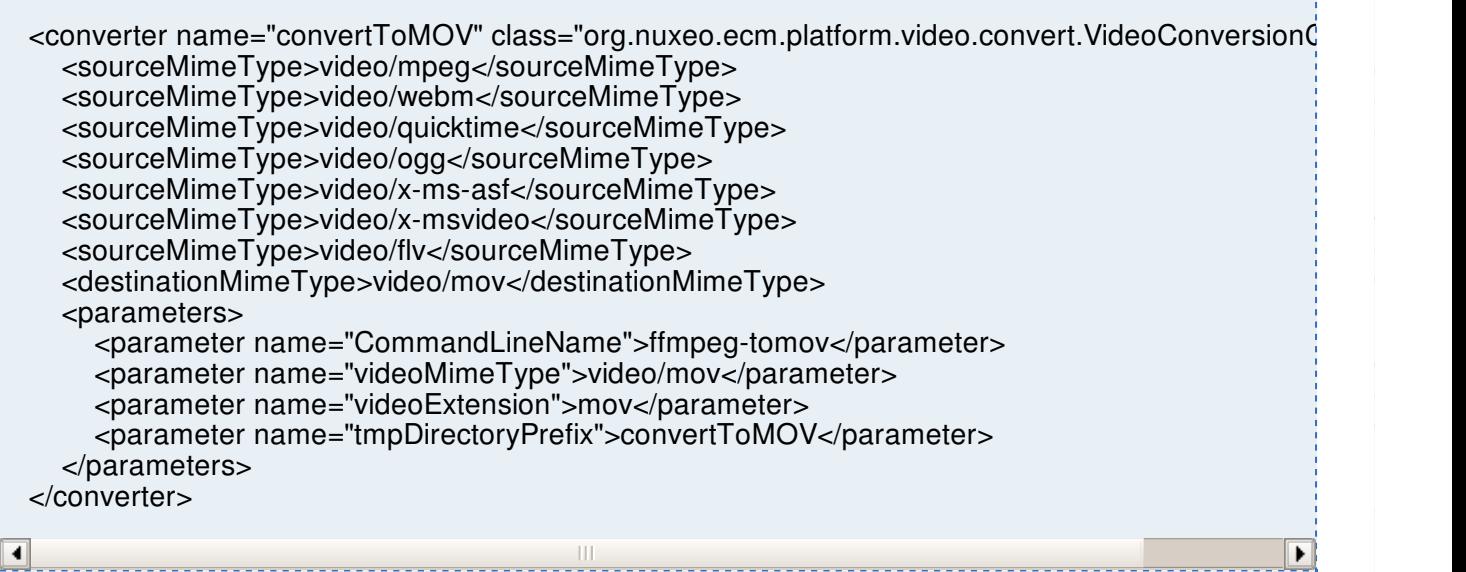

## SCIM 1.1 Implementation

A new [scim-server](https://github.com/tiry/nuxeo-scim-server) plugin provides a RESTFUL implementation of [SCIM](http://www.simplecloud.info/) 1.1 interface, that allows to provision users and groups using a commonly accepted API. This API is used for instance by third party IDMs like Okta.

## Okta SSO

A new [login-okta](https://github.com/nuxeo/nuxeo-platform-login/tree/feature-NXP-14596-Okta-integration/nuxeo-platform-login-okta) plugin allows to use Okta IDP for managing users and authentication.

## Duo Web Two Factors authentication plugin

A new [duoweb-authentication](https://github.com/nuxeo/marketplace-duoweb-authentication) plugin allows to set up a two factors authentication for Nuxeo using Duo Web online sercices.

## Logging Slow Queries

To trace all NXQL queries that take more than 100ms, activate the log for org.nuxeo.ecm.core.storage.sql at the INFO level and add in the nuxeo.conf:

org.nuxeo.vcs.query.log\_min\_duration\_ms=100

#### Java version is checked at server startup

The check on the Java version (greater or equal to 1.7) is done in nuxeoctl and nuxeoctl.bat scripts. If the correct version is not found, a comprehensive message is displayed: "ERROR: Nuxeo requires Java 1.7+ (detected 1.6.0\_38)".

## Elasticsearch

The Admin Center tab for Elasticsearch has been improved. A clear status is dispayed so as to know if there are indexing tasks running or pending. Administrator can also find some information on the total number of documents in ES and a dynamically updated average rate of indexing.